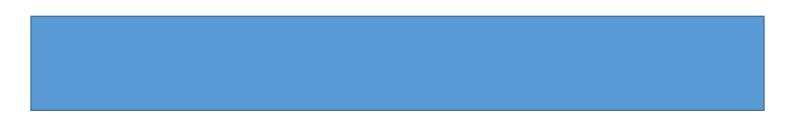

amount. If you need to reduce the calculated mileage, select the appropriatoption and enter either the amount of miles the amount you need to deduct.

x Add Banner Activity and/or Location:Select

8. Notice thefields that are now populated.

|                                                                                                    | Cancel             | Save                       |
|----------------------------------------------------------------------------------------------------|--------------------|----------------------------|
| Wileage / Private Vehicle                                                                                                    |                    |                            |
| Late                                                                                                    | 07/29/2019         |                            |
|                                                                                                    |                    |                            |
| ta Dwight D. Eisenhower National Airport (ICT) / Eisenhower<br>ne vav Wieber, ICS / ISA sectors and the Structure of the Structure of the Structu | ul since withing a | 3. L(M<br>≥ To∷Wi<br>∆ima± |
| 0.58                                                                                                    | Rate               |                            |
|                                                                                                    | ler <sup>an</sup>  |                            |
| -SC JCD/                                                                                                    | Nome -             | -                          |
| Hard Character and All Barris and All Barris and All Ba                                                                                                    | ju li              | citori?                    |
| Inding vou would like to search for in the Search for Funding hox below. As you type,<br>hatching items will be displayed for selection. Step 2: In theSelect hox choose the                                                                                                    | <u>a drop</u>      | ep 1: Type It              |

9. ClickSave at the top rightand side of the screen to continue. The expense will be added to the Expense Reported will be visible on the leftide of the screen.